## Introduction to Big Data

Date: 26-09-2020 | Speaker: Ayon Roy | Event: Hack the Mountain

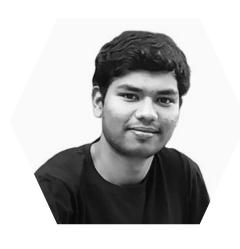

## Hello Buddy!

I am Ayon Roy

B.Tech CSE (2017-2021)

Data Science Intern @ Lulu International Exchange, Abu Dhabi
(World's Leading Financial Services Company)

Brought Kaggle Days Meetup Community in India for the 1st time

If you haven't heard about me yet, you might have been living under the rocks. Wake up!!

### Agenda (26-09-2020)

- What is Big Data?
- Why should we focus on Big Data now?
- Properties of Big Data
- Applications of Big Data
- Introduction to Apache Spark ( A very famous name in Big Data Ecosystem )
- How Apache Spark's architecture looks like?
- How we can do Machine Learning with Big Data?
- Resources to get started with Big Data

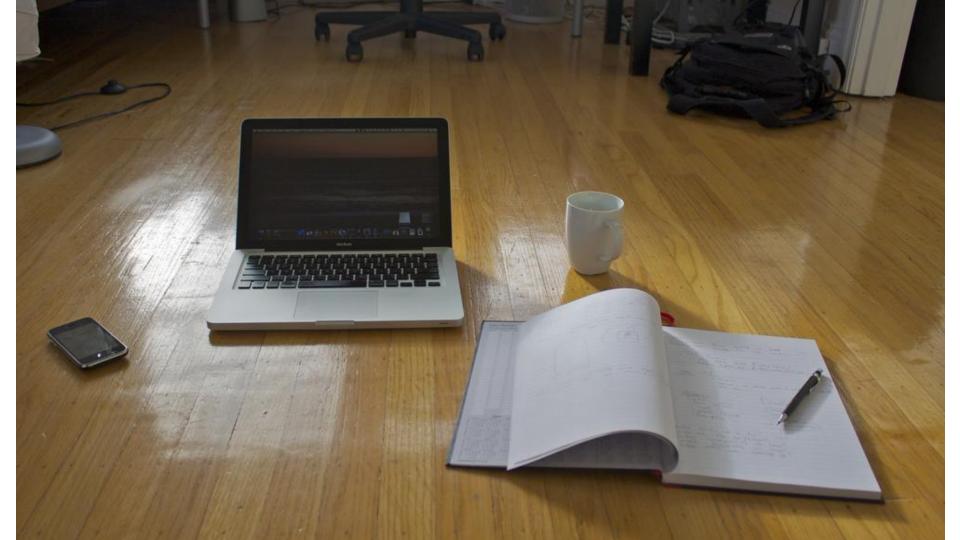

## What is Big Data?

#### **Defining Big Data**

Big data is a domain that analyzes, extracts information from huge datasets which maybe beyond the ability of general tools to manage, process data.

Volume: Scale of Data

Variety: Different types of Data

**Velocity:** Speedy Ingestion of new Data

Veracity: Uncertainty in the Data

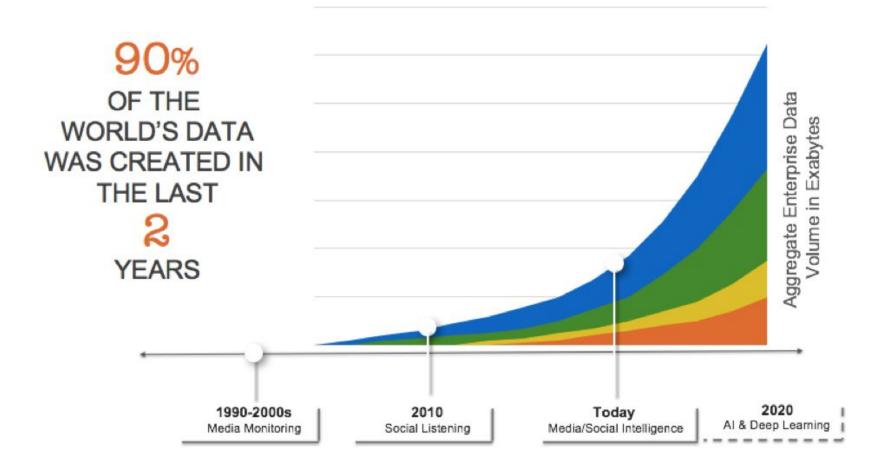

## Properties of Big Data

## Volume

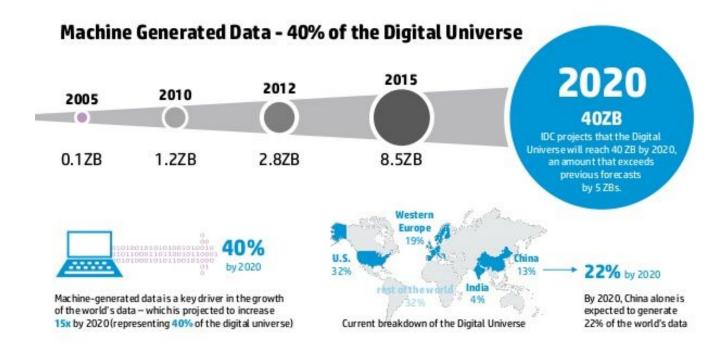

## 2020 This Is What Happens In An Internet Minute

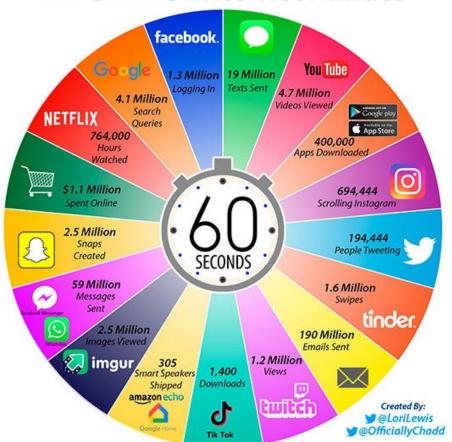

## Velocity

## Variety

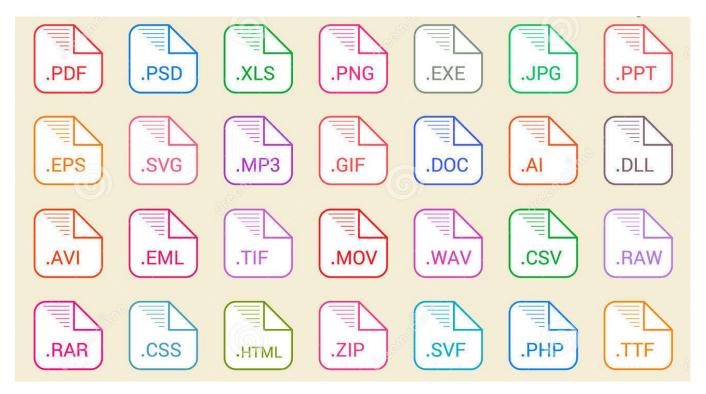

## Veracity

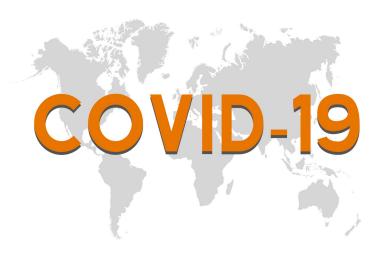

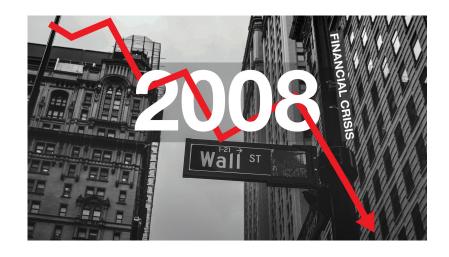

## Applications of Big Data

#### **Retail/Consumer**

- Merchandizing and market basket analysis
- Campaign management and customer loyalty programs
- Supply-chain management and analytics
- Event- and behavior-based targeting
- Market and consumer segmentations

#### Finances & Frauds Services

- Compliance and regulatory reporting
- Risk analysis and management
- Fraud detection and security analytics
- Credit risk, scoring and analysis
- High speed arbitrage trading
- Trade surveillance
- Abnormal trading pattern analysis

#### Web and Digital media

- Large-scale clickstream analytics
- Ad targeting, analysis, forecasting and optimization
- Abuse and click-fraud prevention
- Social graph analysis and profile segmentation
- Campaign management and loyalty programs

#### **Health & Life Sciences**

- Clinical trials data analysis
- Disease pattern analysis
- Campaign and sales program optimization
- Patient care quality and program analysis
- Medical device and pharmacy supply-
- chain management
- Prug discovery and development analysis

#### **Telecommunications**

- Revenue assurance and price optimization
- Customer churn prevention
- Campaign management and customer loyalty
- Call detail record (CDR) analysis
- Network performance and optimization
- Mobile user location analysis

#### **Ecommerce & customer service**

- Cross-channel analytics
- Event analytics
- Recommendation engines using predictive analytics
- Right offer at the right time
- Next best offer or next best action

# A lot of things can be done using Machine Learning?

## What is Apache Spark?

Apache Spark is a unified analytics engine for large-scale data processing. It provides high-level APIs in Java, Scala, Python and R, and an optimized engine that supports general execution graphs.

It also supports a rich set of higher-level tools including Spark SQL for SQL and structured data processing, MLlib for machine learning, GraphX for graph processing, and Structured Streaming for incremental computation and stream processing.

## History of Spark APIs

RDD (2011)

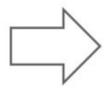

DataFrame (2013)

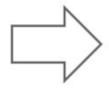

DataSet (2015)

Distribute collection of JVM objects

Functional Operators (map, filter, etc.)

Distribute collection of Row objects

Expression-based operations and UDFs

Logical plans and optimizer

Fast/efficient internal representations

Internally rows, externally JVM objects

Almost the "Best of both worlds": type safe + fast

But slower than DF Not as good for interactive analysis, especially Python

Visit - AYONROY.ML

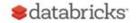

| Feature                                                            | RDD | DataFrame              | Dataset         |
|--------------------------------------------------------------------|-----|------------------------|-----------------|
| Immutable                                                          | Yes | Yes                    | Yes             |
| Fault Tolerant                                                     | Yes | Yes                    | Yes             |
| Type-Safe                                                          | Yes | No                     | Yes             |
| Schema                                                             | No  | Yes                    | Yes             |
| Execution Optimization                                             | No  | Yes                    | Yes             |
| Optimizer Engine                                                   | N/A | Catalyst Engine        | Catalyst Engine |
| API Level for<br>manipulating<br>distributed collection of<br>data | Low | High                   | High            |
| language Support                                                   |     | Java, Scala, Python, R | Java, Scala     |

# Here's how the Spark's Architecture looks like

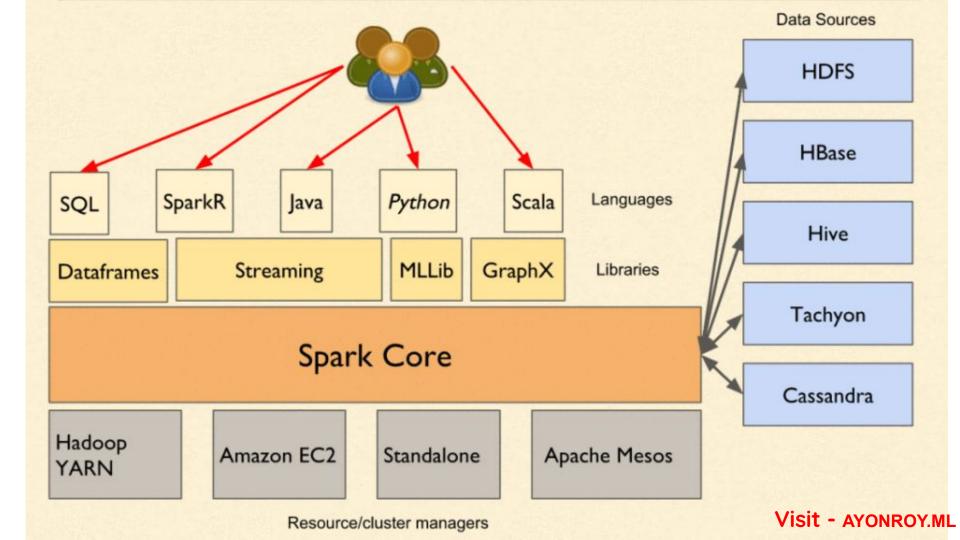

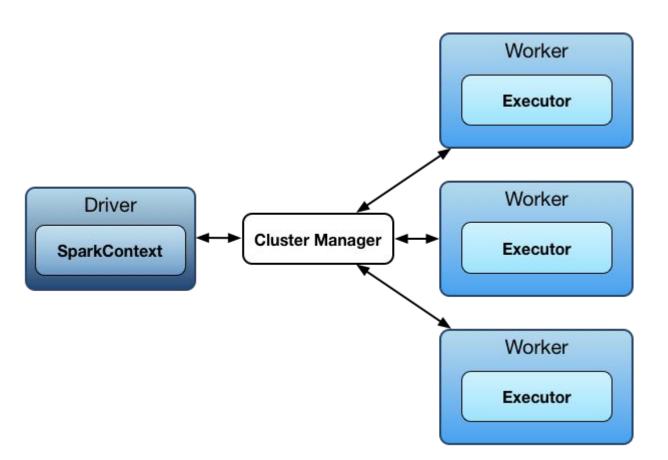

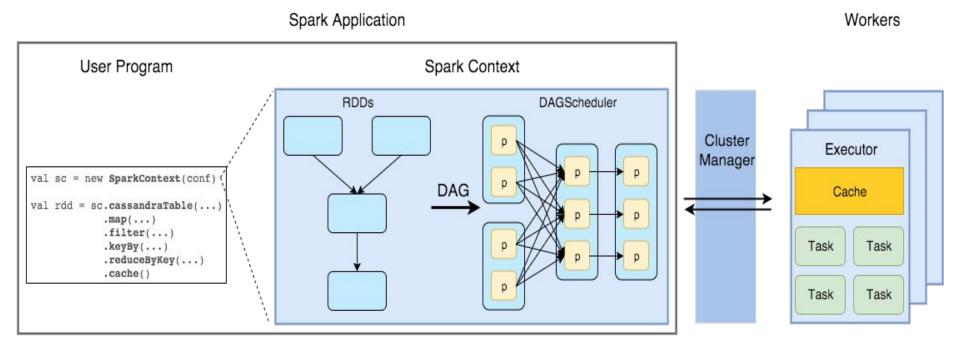

#### Visit - AYONROY.ML

- **Spark Context:** It holds a connection with Spark cluster manager. All Spark applications run as independent set of processes, coordinated by a SparkContext in a program.
- **Driver :** A driver is incharge of the process of running the main() function of an application and creating the SparkContext.
- **Executor**: Executors are worker nodes' processes in charge of running individual tasks in a given Spark job. They are launched at the beginning of a Spark application and typically run for the entire lifetime of an application.
- **Worker**: A worker, on the other hand, is any node that can run program in the cluster. If a process is launched for an application, then this application acquires executors at worker node.
- **Cluster Manager:** Cluster manager allocates resources to each application in driver program. There are three types of cluster managers supported by Apache Spark Standalone, Mesos and YARN.

#### Visit - AYONROY.ML

How Spark's ML library will help us achieve our goal to fuse Big Data & Machine Learning?

MLlib is Spark's machine learning (ML) library. Its goal is to make practical machine learning scalable and easy. At a high level, it provides tools such as:

- ML Algorithms: Common learning algorithms such as classification, regression, clustering, and collaborative filtering
- Featurization: Feature extraction, transformation, dimensionality reduction, and selection
- Pipelines: Tools for constructing, evaluating, and tuning ML Pipelines
- Persistence: Saving and load algorithms, models, and Pipelines
- Utilities: Linear algebra, statistics, data handling, etc.

#### Spark ML Workflow

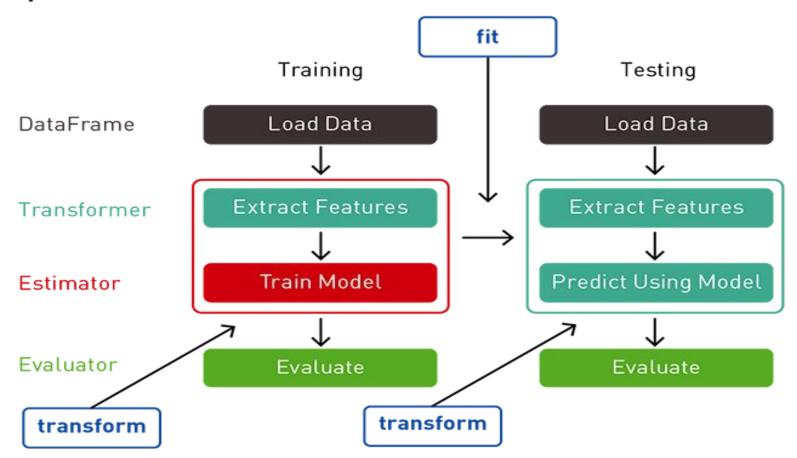

- DataFrame: This ML API uses DataFrame from Spark SQL as an ML dataset, which
  can hold a variety of data types. E.g., a DataFrame could have different columns
  storing text, feature vectors, true labels, and predictions.
- **Transformer**: A Transformer is an algorithm which can transform one DataFrame into another DataFrame. E.g., an ML model is a Transformer which transforms a DataFrame with features into a DataFrame with predictions.
- **Estimator**: An Estimator is an algorithm which can be fit on a DataFrame to produce a Transformer. E.g., a learning algorithm is an Estimator which trains on a DataFrame and produces a model.
- **Pipeline**: A Pipeline chains multiple Transformers and Estimators together to specify an ML workflow.

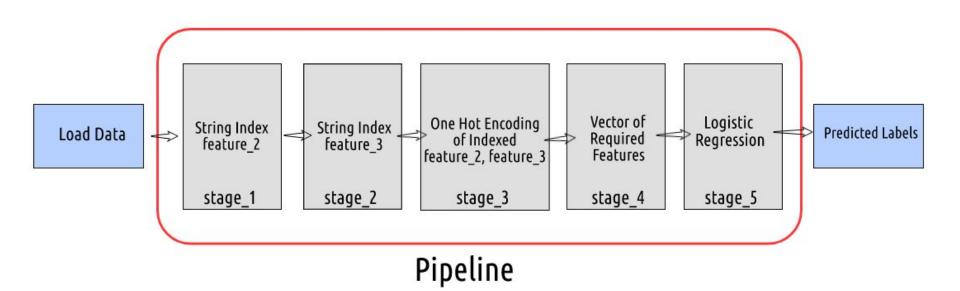

#### Spark Machine Learning library MLlib contains the following applications -

- Collaborative Filtering for Recommendations Alternating Least Squares
- Logistic Regression, Lasso Regression, Ridge Regression, Linear Regression and Support Vector Machines (SVM).
- Linear Discriminant Analysis, K-Mean and Gaussian,
- Naïve Bayes, Ensemble Methods, and Decision Trees.
- PCA (Principal Component Analysis) and Singular Value Decomposition (SVD).

### A few useful resources

- 1. <a href="https://spark.apache.org/">https://spark.apache.org/</a>
- 2. <a href="https://spark.apache.org/mllib/">https://spark.apache.org/mllib/</a>
- 3. <a href="https://docs.databricks.com/getting-started/spark/machine-lear-ning.html">https://docs.databricks.com/getting-started/spark/machine-lear-ning.html</a>
- 4. <a href="https://www.coursera.org/specializations/big-data">https://www.coursera.org/specializations/big-data</a>
- 5. <a href="https://www.edx.org/course/big-data-analytics-using-spark">https://www.edx.org/course/big-data-analytics-using-spark</a>
- 6. <a href="https://www.datacamp.com/community/tutorials/apache-spark-tutorial-machine-learning">https://www.datacamp.com/community/tutorials/apache-spark-tutorial-machine-learning</a>

### GO FOR IT!

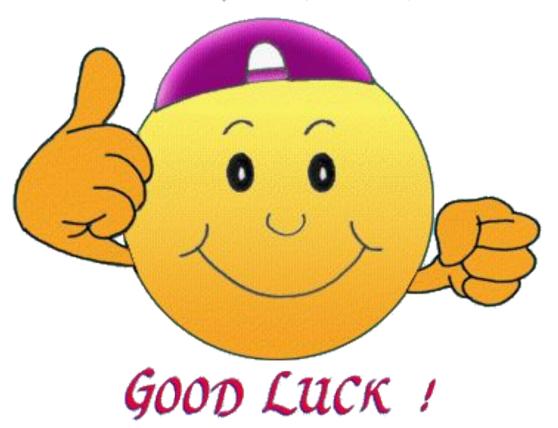

#### Let me answer your Questions now.

Finally, it's your time to speak.

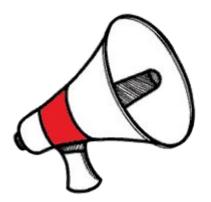

### **Danke Schoen**

Questions? Any Feedbacks? Did you like the talk? Tell me about it.

If you think I can help you, connect with me via

**Email**: ayon.roy2000@gmail.com

**<u>LinkedIn / Github / Telegram Username</u>**: ayonroy2000

Website: https://AYONROY.ML/